# Jazyk C Paměť II

<span id="page-0-0"></span>Mgr. Markéta Trnečková, Ph.D.

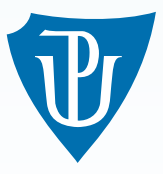

Palacky University, Olomouc ´

# Paměť

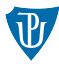

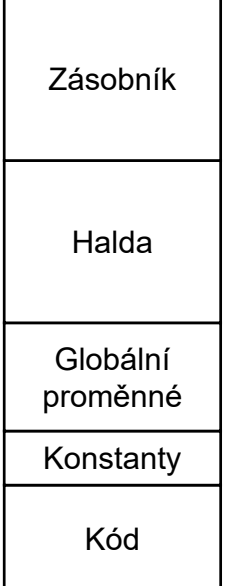

## Alokace paměti

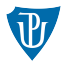

## $\blacksquare$  Statická alokace

### **Dynamická alokace**

- Na zásobník
- Na haldu

# Funkce pro práci s pamětí

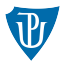

- Knihovna: stdlib
- Přidělení paměti: malloc()
- Uvolnění paměti: free()
- Další funkce:  $\mathcal{L}_{\text{max}}$ 
	- $\blacksquare$  calloc()
	- realloc $()$

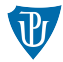

- void \*malloc(size\_t size)
- $\blacksquare$  int \*ptr\_i = malloc(sizeof(int));
- ptr\_i =  $(int * )$  malloc(sizeof(int));

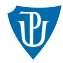

### ■ Alokace paměti

```
ptr = calloc(n, sizeof(int));ptr = (int * ) malloc(n * size of(int));
```
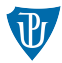

■ Změna velikosti alokované paměti

void \* realloc ( void \* adresa, size\_t velikost );

Funkce pro práci s pamětí

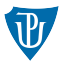

### Knihovna: string

- memcpy()
- memset()
- memmove()

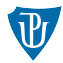

typ jmeno  $[v1]$ ...  $[vn]$ 

### Example

```
/* definice dvourozmerneho pole */
int pole [2][3];
```

```
/* definice ctyrrozmerneho pole */
int pole 2 [2] [3] [4] [5];
```
# Vícerozměrná pole – inicializace

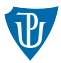

### Example

```
/* jednorozmerne pole */
int pole1 [4] = \{1, 2, 3, 4\};
/* dvourozmerne */
int pole 2[2][3] = \{\{1, 2, 3\}, \{1, 2, 3\}\};/* trojrozmerne */
int pole 3 [ 2 ] [ 3 ] [ 4 ] = { { { 1, 2, 3, 4 }, { 1, 2, 3, 4 }, { 1, 2, 3, 4 } },
                            \{ {\overline{5}, 6, 7, 8}, {\overline{5}, 6, 7, 8}, {\overline{5}, 6, 7, 8}} \};
```
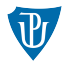

### x[2][3]

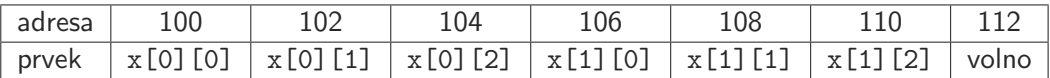

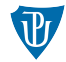

## x[2][3]

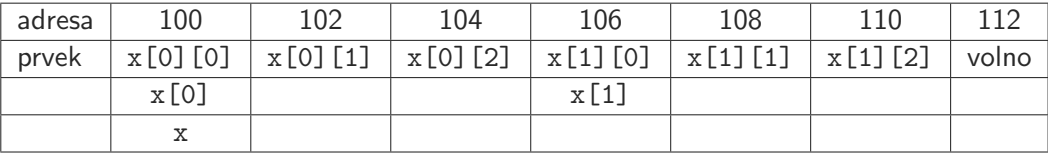

# Vícerozměrná pole – Alokace

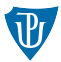

- 1 Alokujeme pole pointerů o m prvcích.
- 2 Alokujeme m jednorozměrných polí o n prvcích, přičemž pointery uložíme do pole alokovaného v prvním kroku.

#### Example

```
/* 1. krok */int **pole2d = malloc(m * sizeof(int *));
/* 2. krok */for (i = 0; i < m; i++)
    pole2d[i] = malloc(n * sizeof(int));
```
# Vícerozměrná pole – Dealokace

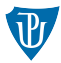

- 1 Dealokujeme m jednorozměrných polí.
- 2 Dealokujeme pole pointerů.

```
Example
/* 1. krok */for (i = 0; i < m; i++){
    free (po le 2 d [i]);
    pole2d[i] = NULL;}
/* 2. krok */free ( pole2d);
pole2d = NULL;
```
Struktury, uniony

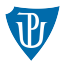

### **Struktura**

**Union** 

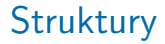

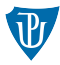

nový datový typ struct jmeno

```
struct jmeno{
 polozka<sub>-1;</sub>
  polozka<sub>-2;</sub>
  . . .
  polozka<sub>-n;</sub>
} ;
```
## **Struktury**

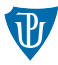

**s** struct jmeno { $\ldots$  } promenna 1, promenna  $2$ ,  $\ldots$ , promenna n;

```
s struct \{ \ldots \} promenna 1, promenna 2, \ldots, promenna n;
```

```
\blacksquare struct jmeno\{ \ldots \};
```
struct jmeno promenna  $1$ , promenna  $2$ , ..., promenna n;

```
\blacksquare typedef struct{
     p o lozka-1 ;
     polozka<sub>-2;</sub>
     . . .
     polozka_n;
```

```
} jmeno ;
```
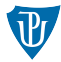

#### **struct** jmeno promenna =  $\{h1, \ldots, hn\};$

```
struct jmeno promenna = { . polozka i = hi,
        . p o l o z k a -j = hj, \ldots };
```
# Struktury – Přístup k prvkům

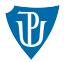

Operátor.

promenna . polozka1 **The Contract of the Contract** 

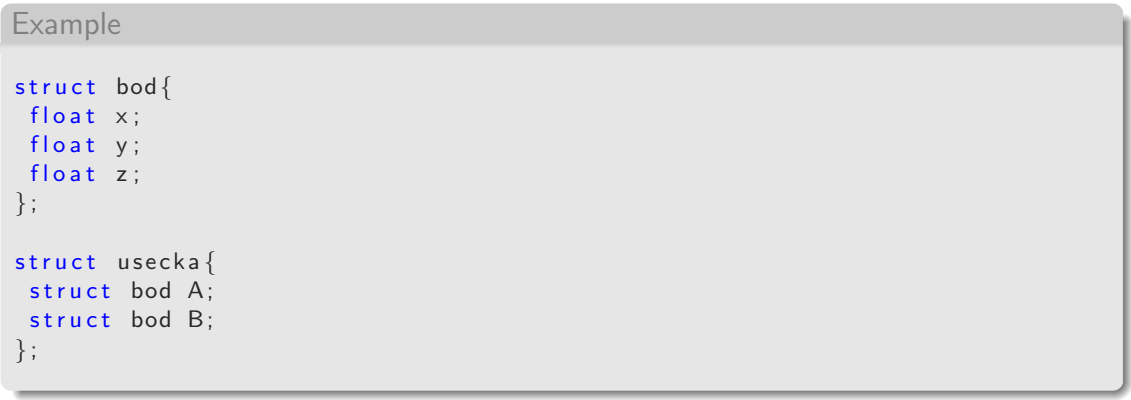

## **Struktury**

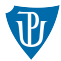

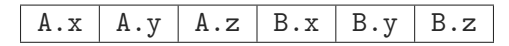

### Example  $\#$ include  $\lt$ stdio.h> struct struktura{ float  $a$ ; char b: int c;  $\}$ ;  $int$  main(){ printf ("Velikost struktury:  $\frac{1}{n}$ ", sizeof (struct struktura)); printf ("Velikost polozek: %i\n", sizeof (float) + sizeof (int)  $+$  size of  $(char)$  ); return 0; }

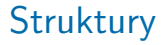

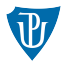

## Example

```
struct data\{struct data d; /* chyba */. . .
}
```
Struktury – Ukazatel

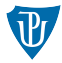

```
typedef struct{
     p o l o z k a 1
     . . .
     polozkan
} JMENO;
```
JMENO  $s$ ,  $*p_s$ ;

```
p_s = (JMENO * ) malloc(sizeof(JMENO));
```
 $p_{-}s = \&s$ 

## Struktury – Ukazatel

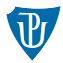

```
JMENO s, *p_s = \&s;
```
### Example

```
/* pomoci jmena struktury */
s . polozka1;
```

```
/* pomoci pointeru p s komplikovane */
(*p_s). polozka1;
```

```
/* pomoci pointeru p s jednoduseji */
p _s ->polozka1;
```
/\* tento zapis je chybny, protoze operator . ma prednost pred o peratorem dereference  $*$  \*/  $*p_s$ . polozka $1$ ;

# Uniony

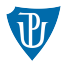

```
typedef union{
     polozka_1;
     po\alpha ka-2 ;
     . . .
     polozka_n;
  n a z e v_ union;
```

```
Example
typedef struct{
     int info;
     nazev_union x; /* union */
  n a z e v _ s t r u k t u r y ;
```
Cvičení

Máme sejf definovaný následujícím zdrojovým kódem.

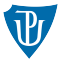

#### Example

```
\#include \ltstdio.h>
```

```
typedef struct {
    char* popis;
    float hodnota;
\} lup :
```

```
typedef struct{
    lup *lup;
    char * sekvence :
 kombinace ;
```
#### Example

```
typedef struct{
          kombinace cislo;
         char * vyrobce;
\} sejf;
int main(){
          \lvert \text{up z} \rvert z \lvert \text{at} \rvert = \lvert \text{v z} \rvert \lvert \text{z} \rvert = \lvert \text{v z} \rvert \lvert \text{z} \rvert = \lvert \text{v z} \rvert \lvert \text{v z} \rvert = \lvert \text{v z} \rvert \lvert \text{v z} \rvert = \lvert \text{v z} \rvertkombinace cislo = \{&zlato, "1234" };
          seif s = {cislo, "SEJF2021" };return 0;}
```
Jakou kombinaci následujících částí je potřeba zadat, abyste získali slovo ''ZLATO!''?(Z každého sloupce vyberte jednu z možností.)

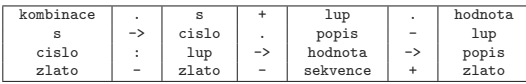

# Cvičení

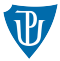

- 1 Napište program, který pro celočíselné argumenty  $m$  a  $n$  (zadané od uživatele) alokuje dvourozměrné pole o velikosti  $m \times n$ . Prvky pole budou reprezentovat násobky. Tedy prvek pole na indexu  $i, j$  bude roven  $i \cdot j$ . Toto pole vypište.
- 2 Definujte strukturu pro reprezentaci zlomku. Pro dva zadané zlomky vypište jejich součet, rozdíl a součin.
- 3 Napište program, který spojí dva textové řetězce (zadané přímo ve funkci main()). Ve funkci vytvořte nový řetězec a ten pak vypište.
- 4 Napište program, který porovná dva textové řetězce a vypíše, který z nich je menší (menší ve smyslu lexikografického uspořádání.), případně, že jsou shodné. Při práci s textovými řetězci používejte výhradně ukazatele, operátor dereference a pointerovou aritmetiku.